<< AutoCAD 2005

, tushu007.com

<< AutoCAD 2005 >>

- 13 ISBN 9787302084129
- 10 ISBN 7302084122

出版时间:2004-4

 $1 \t (2004 \t 1 \t 1)$ 

页数:373

PDF

更多资源请访问:http://www.tushu007.com

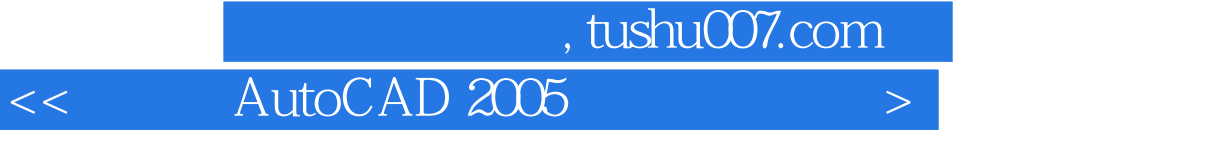

AutoCAD 2005 —— AutoCAD 2005 全书共分20章,分别介绍了中文版AutoCAD 2005的新特点、基本概念与基本操作,图形的显示控制,

AutoCAD 2005 Internet AutoCAD 2005

 $\overline{A}$ utoCAD

 $<<$  AutoCAD  $2005$ 

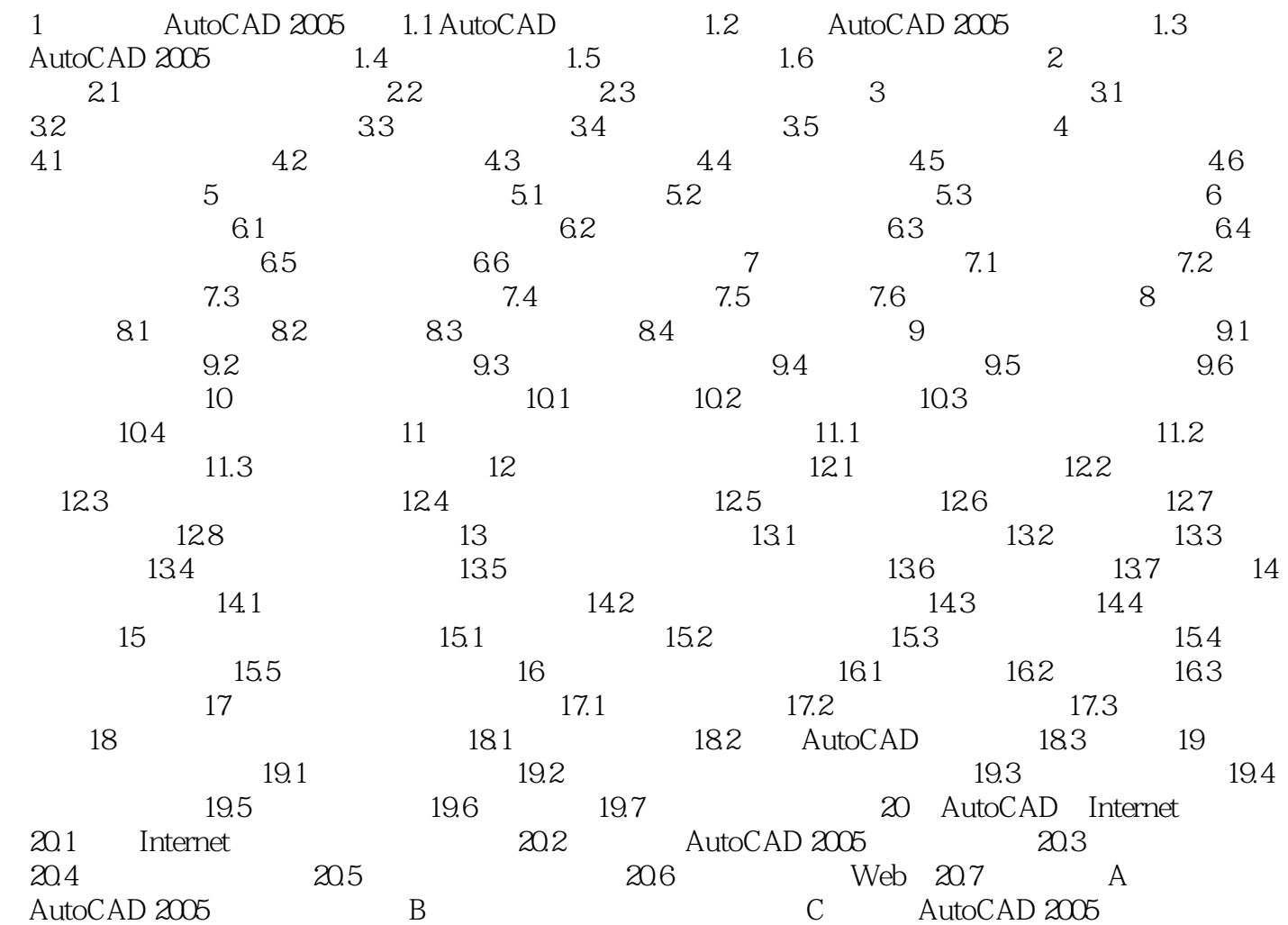

 $<<$  AutoCAD 2005

本站所提供下载的PDF图书仅提供预览和简介,请支持正版图书。

更多资源请访问:http://www.tushu007.com